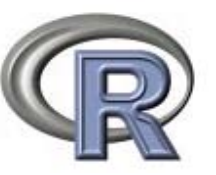

# **DETECCIÓN DE PATRONES ESPACIALES DE BIODIVERSIDAD DE ÁRBOLES Y MAMÍFEROS EN LA PENÍNSULA IBÉRICA**

# **olores** ƒ**errer Castán\* Jennifer Morales Barbero Rafael Francisco García Vázquez**

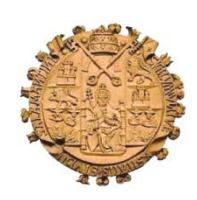

**Área de Ecología - Universidad de Salamanca**

Madrid, 2011

# **PATRONES ESPACIALES DE BIODIVERSIDAD Y R**

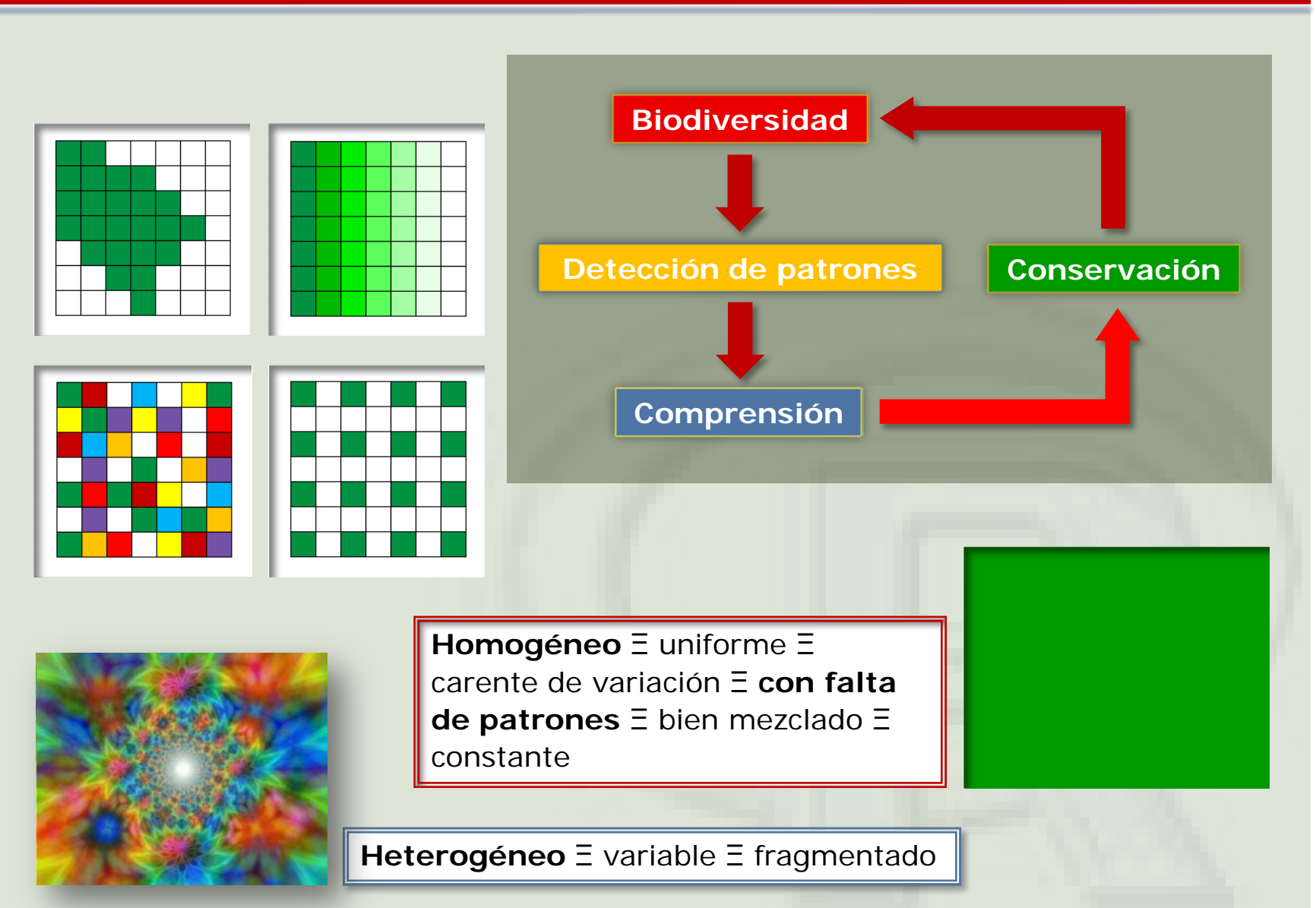

### **PATRONES ESPACIALES DE BIODIVERSIDAD Y R**

 $\bullet$ 

 $\bullet$ 

#### **Procedimientos** de análisis y **funciones** de **R** utilizadas para:

**describir** las **variaciones espaciales** de la **biodiversidad** (**riqueza** de **especies** y **familias**) de **árboles** y **mamíferos** en la **Península Ibérica**

**evaluar** la **importancia relativa** de distintos **factores ambientales**

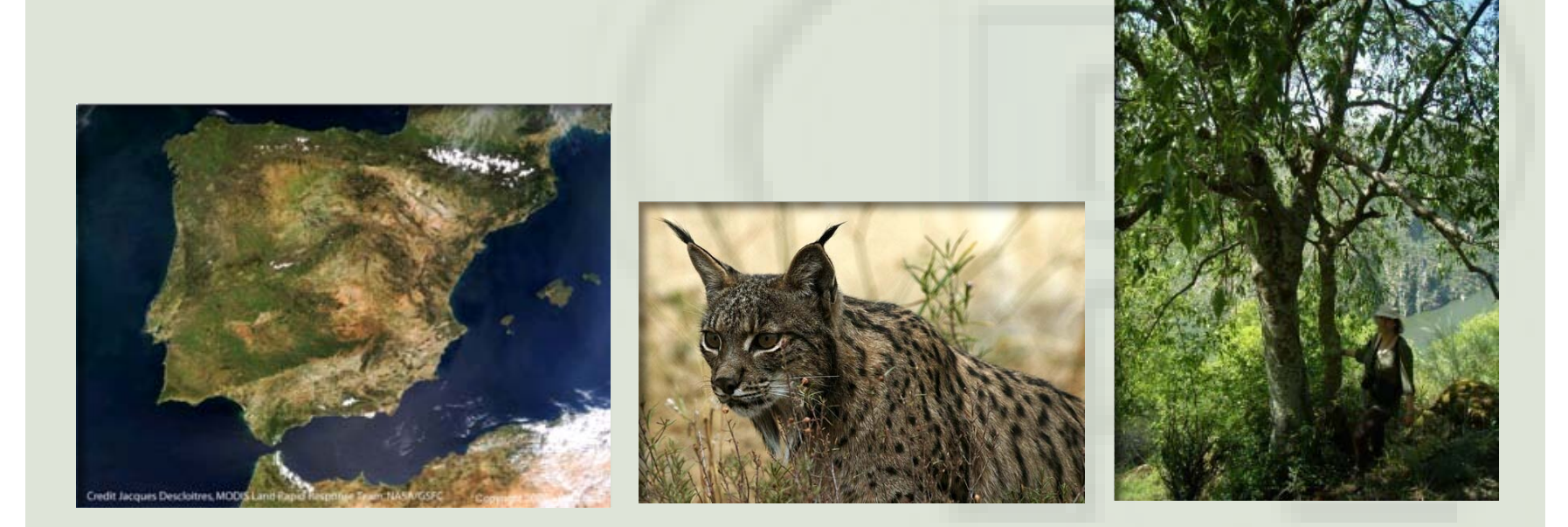

# **FUENTES DE DATOS: RIQUEZA DE ÁRBOLES Y DE MAMÍFEROS**

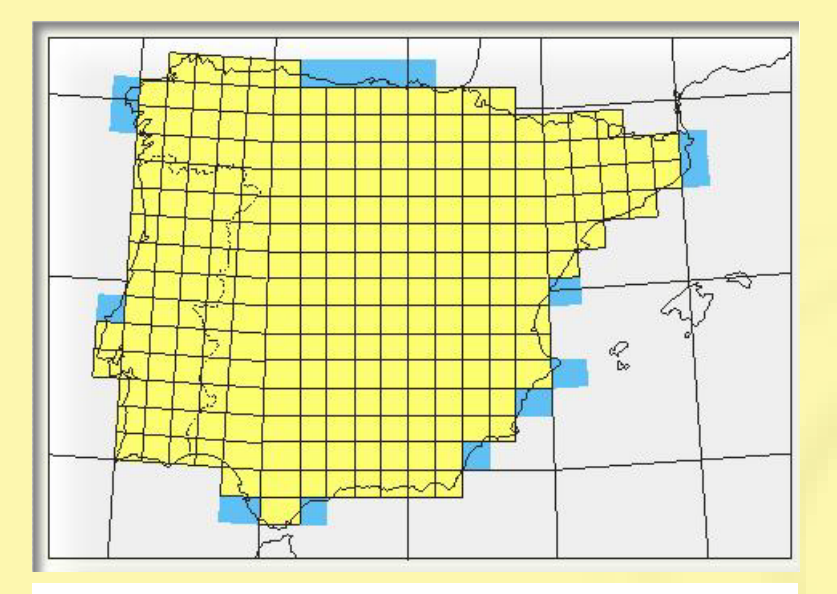

Sistema Militar de Referencia por Cuadrículas (MGRS, *Military grid reference system*)

# **240 celdas**

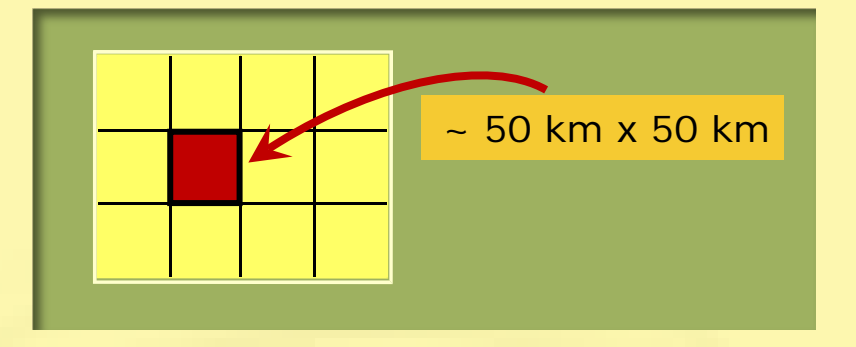

Celdas omitidas si > 50% de su área en el mar

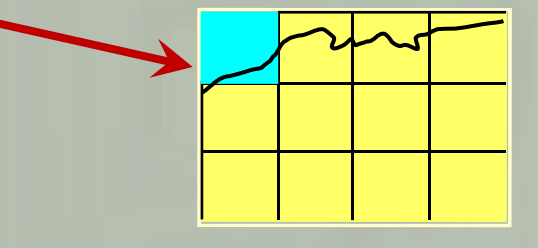

**Riqueza de especies**

 $\bullet$ 

 $\bullet$ 

**Riqueza de familias**

# **FUENTES DE DATOS: RIQUEZA DE ÁRBOLES Y DE MAMÍFEROS**

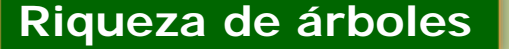

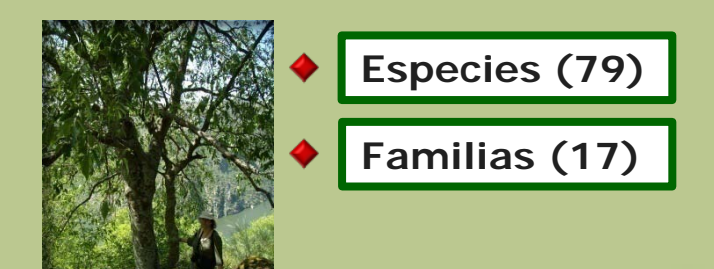

# **Riqueza de mamíferos**

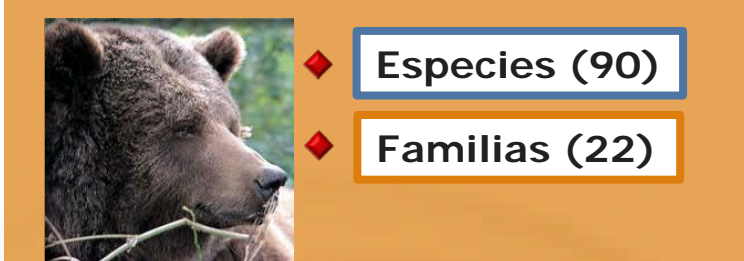

Journal of Biogeography (J. Biogeogr.) (2008) 35, 1863-1878

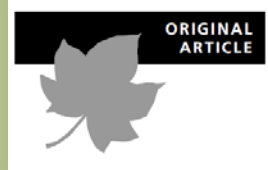

Patterns of woody plant species richness in the Iberian Peninsula: environmental range and spatial scale

Ole R. Vetaas<sup>1\*</sup> and Dolores Ferrer-Castán<sup>2</sup>

# **Árboles: h** ≥ **7 m Leñosas: h** ≥ **4,5 m**

#### THE ATLAS OF **EUROPEAN MAMMALS**

A 1 Mitchell-Jones, G Amori, W Bogdanowicz, B Kryštufek, P J H Reijnders, F Spitzenberger, M Stubbe, J B M Thissen, V Vohralík & J Zima

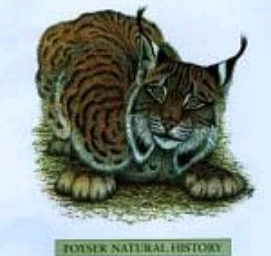

Published by T fit A D Power for the Societan European Alex

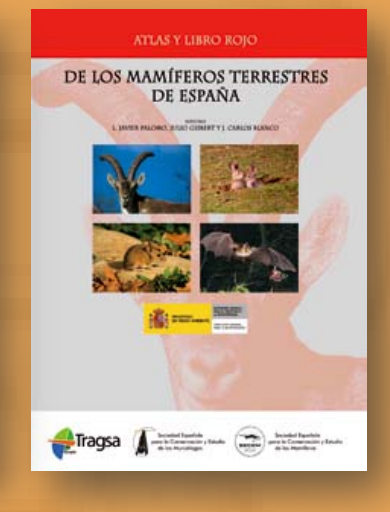

# **FUENTES DE DATOS: RIQUEZA DE ÁRBOLES Y DE MAMÍFEROS**

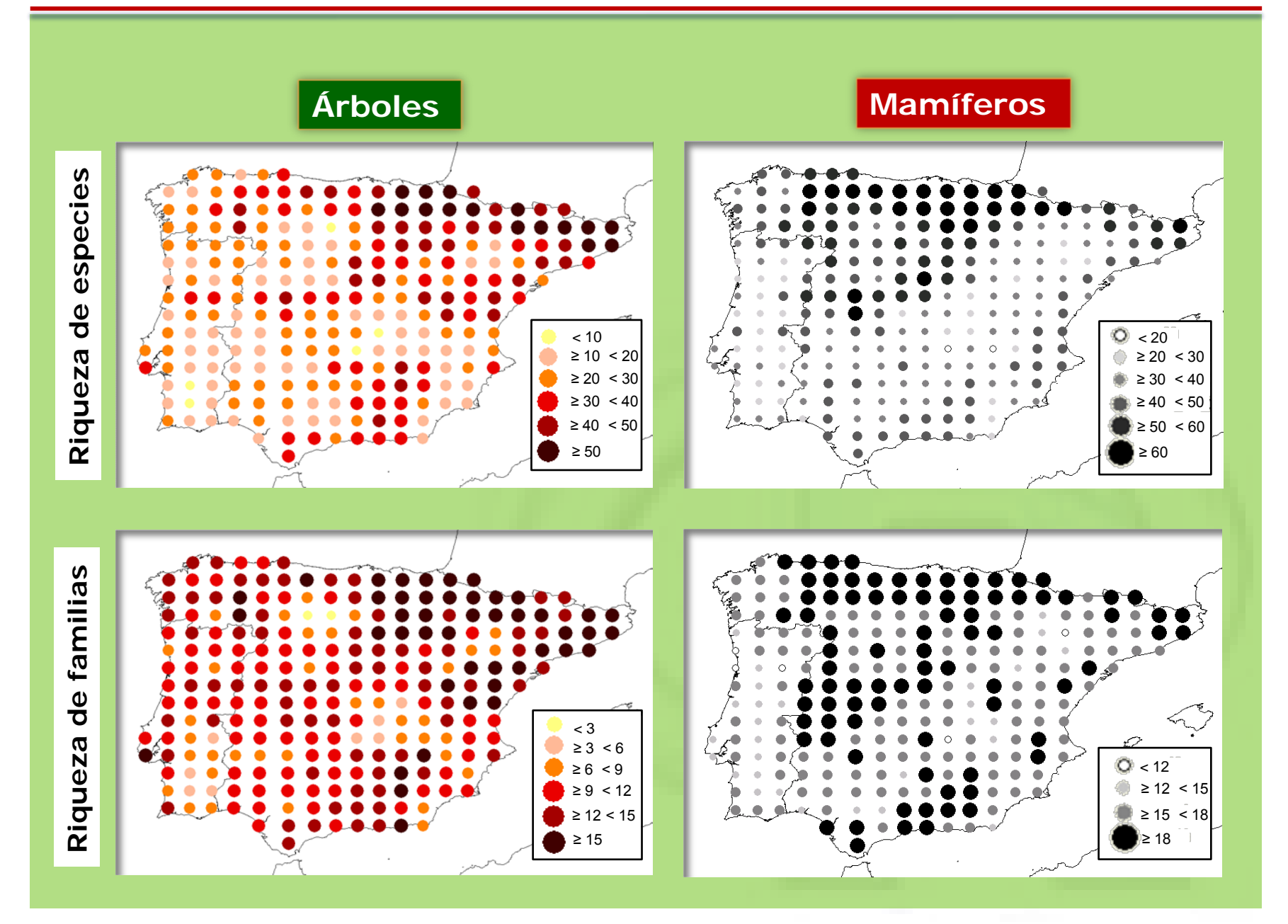

# **FACTORES AMBIENTALES**

#### **Variables climáticas**

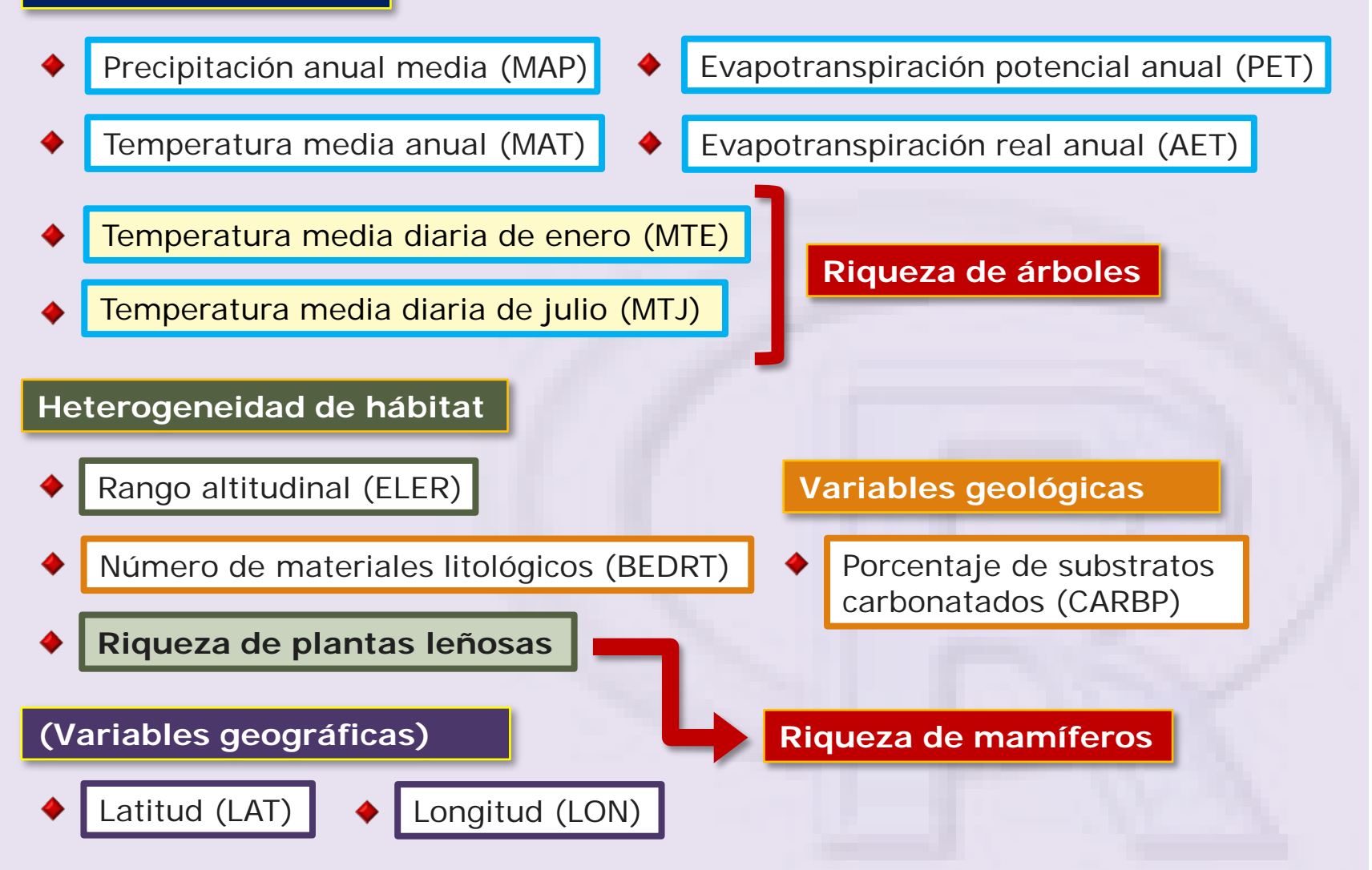

# **PROCEDIMIENTOS DE ANÁLISIS Y FUNCIONES DE R**

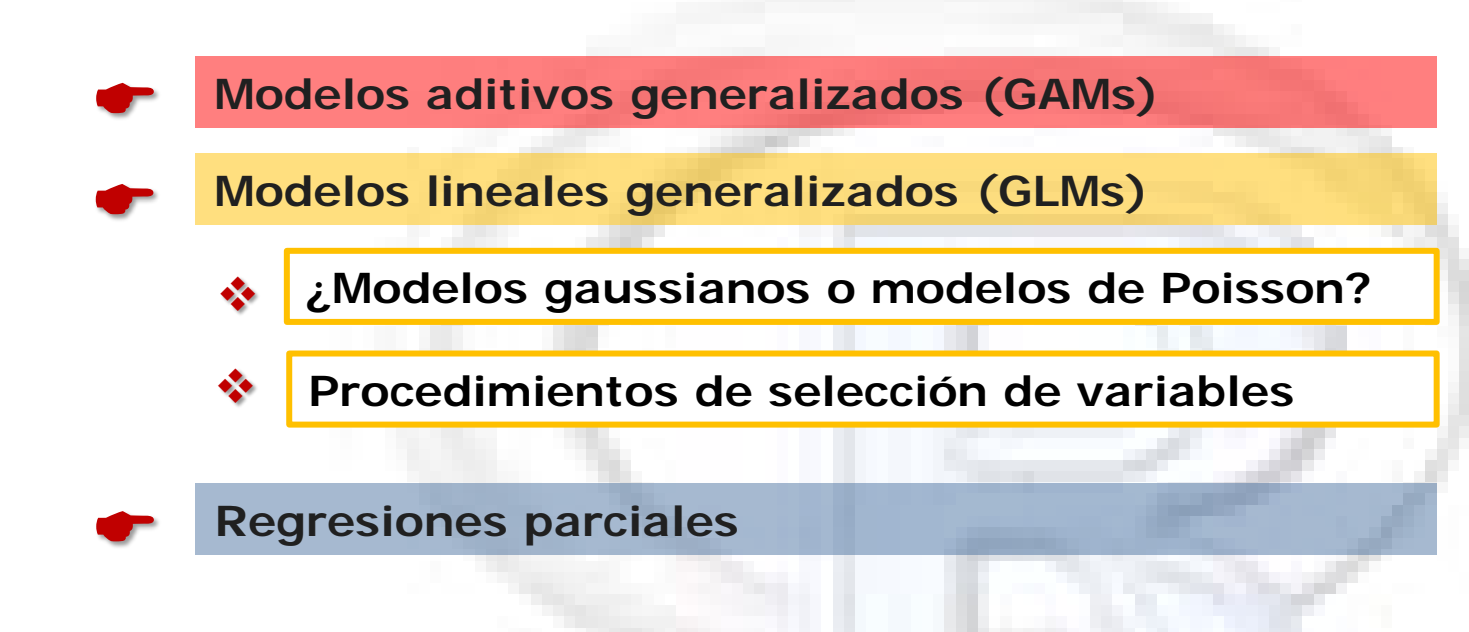

```
on Statistics and<br>Analied Probability 43
                                                                         Texts in Statistical Science
MODELOS ADITIVOS GENERALIZADOS (GAMs)
                                                                        Generalized Additive
                                                         Generalized
                                                                           Models
                                                                         An Introduction with R
                                                         Additive
                                                         Models
   \bulletPaquete "mgcv" (Wood, 2011)
         Paquete "gam" (Hastie, 2011)
                                                         T.J. Hastie and
                                                                             2006R.J. Tibshirani
                                                              1990
   > fit1.gam <- gam(arbsp ~ s(mat), gaussian)
                                                                           Hichgman & Huston
                                                         CHAPTON & HALLICE
   > f <- fitted(fit1.gam)
   > ord1 <- order(mat)
   > par(mfcol=c(3,3))
   > plot(mat[ord1],f[ord1], type="l", ylim=range(arbsp))
   > points(mat,arbsp)
   > fit0.gam <- gam(arbsp ~ +1, gaussian)
   > fit1.gam <- gam(arbsp ~ s(mat), gaussian)
   > anova(fit0.gam, fit1.gam, test="F")
   Analysis of Deviance Table
   Model 1: Assp \sim +1
   Model 2: Assp \sim s(mat)
     Resid. Df Resid. Dev Df Deviance F Pr(>F)
   1 239 36458 
    2 238 28280 1 8178.3 68.828 8.015e-15
```
### **MODELOS ADITIVOS GENERALIZADOS (GAMs)**

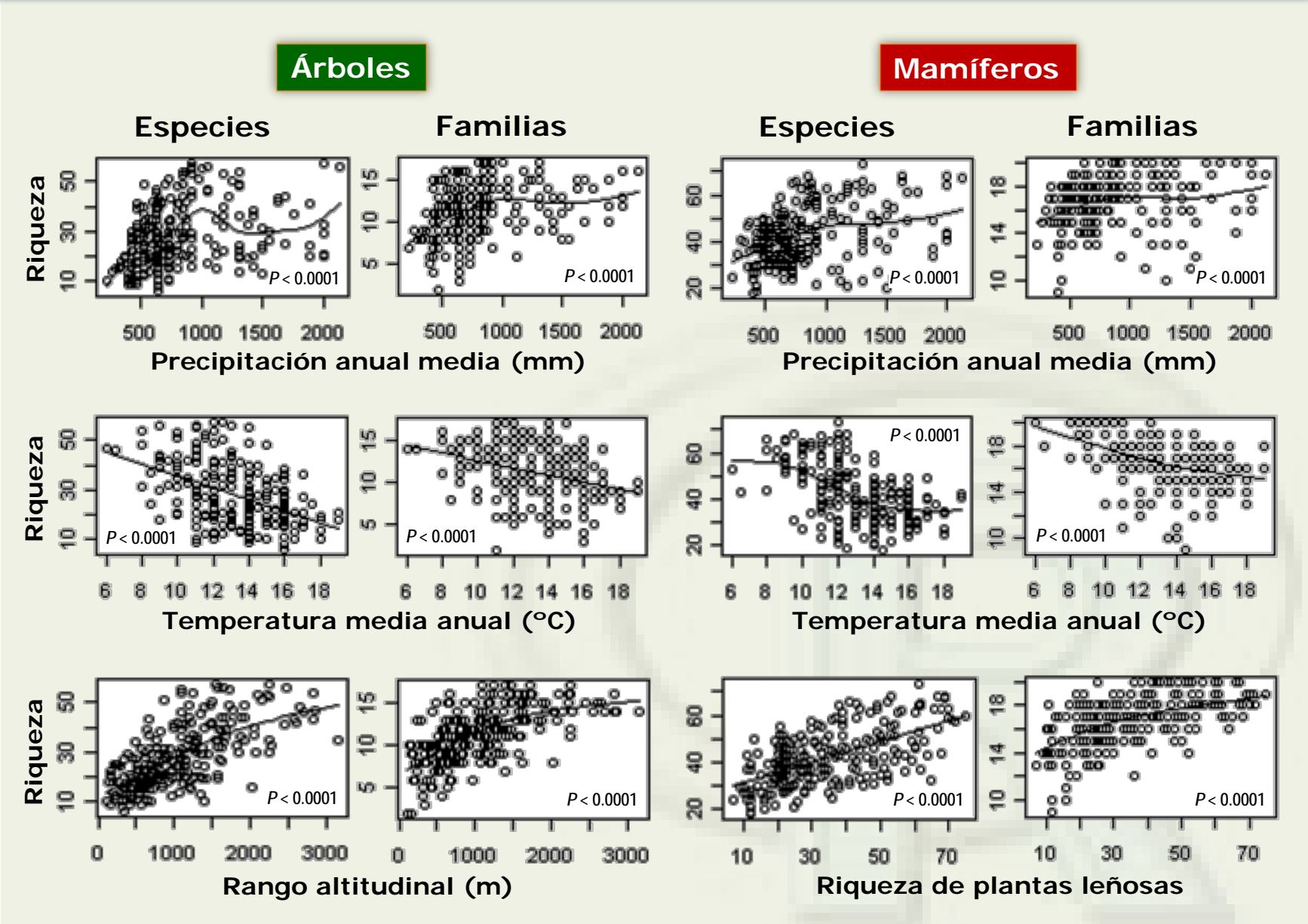

# **¿Modelos de Poisson o modelos gaussianos?**

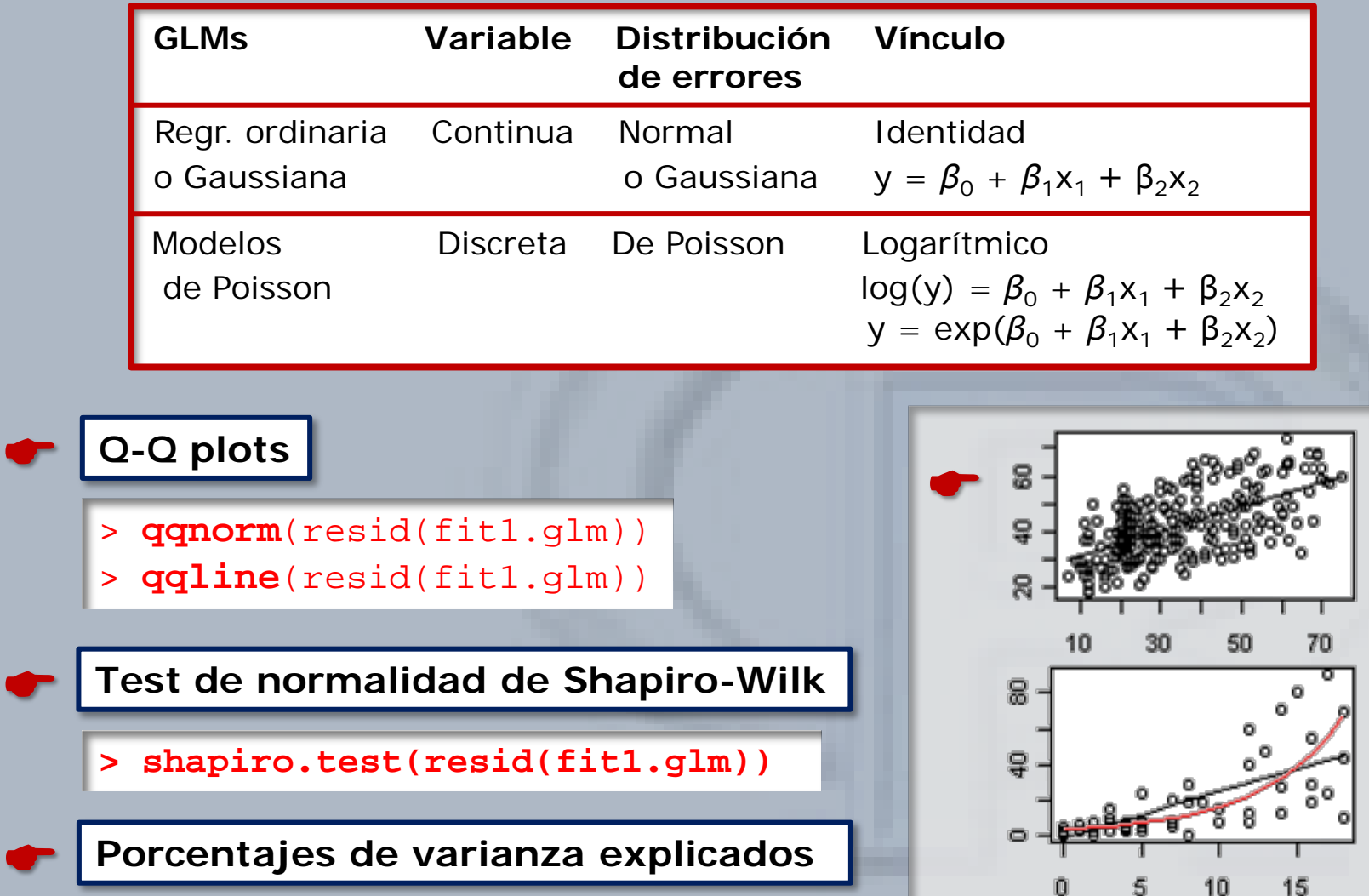

## **MODELOS LINEALES GENERALIZADOS (GLMs)**

 $H_0$ :  $X \sim$  normal  $Si$  *P* < 0.01 se rechaza  $H_0$ 

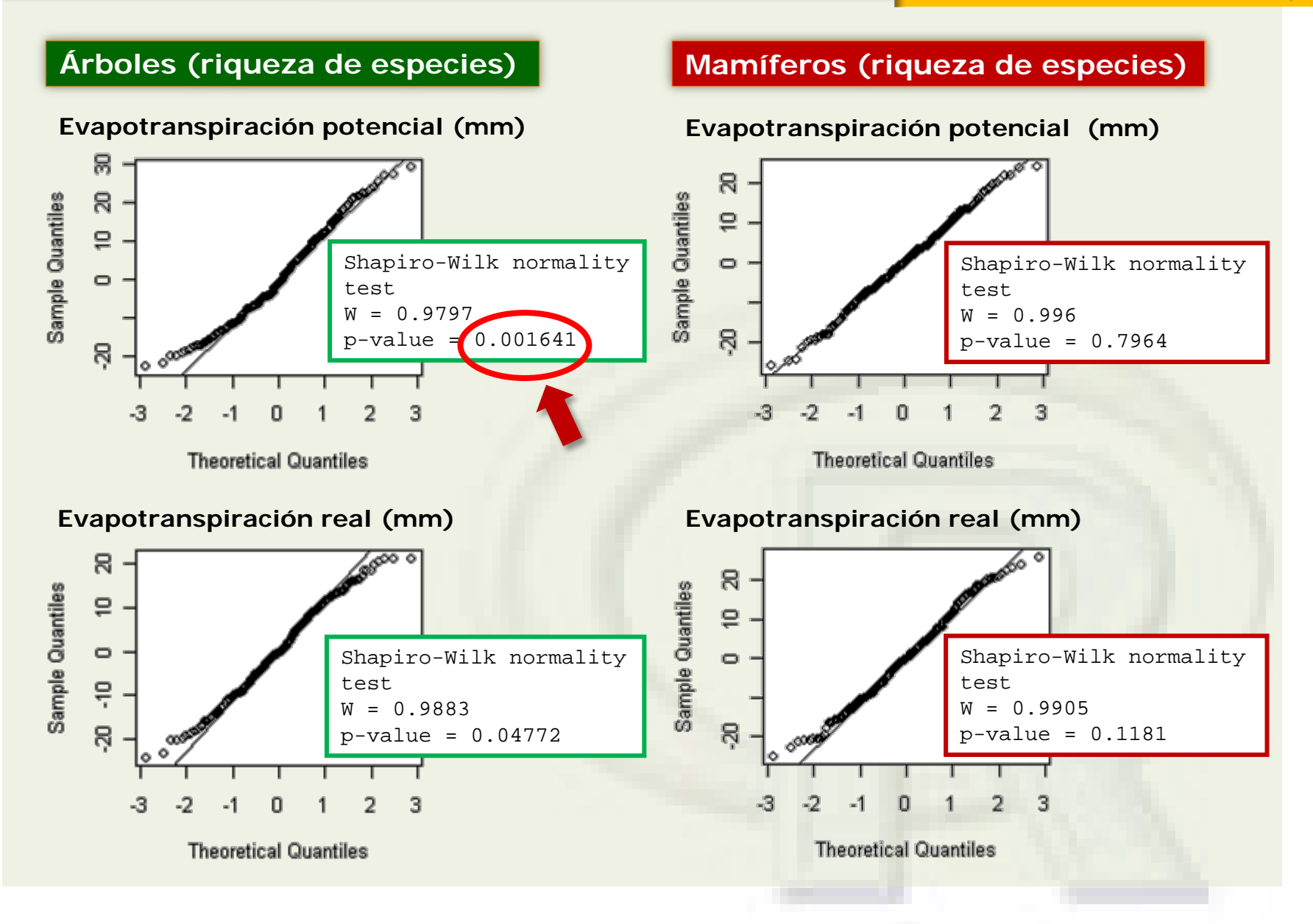

#### **Procedimientos de selección de variables**

**Selección paso a paso hacia delante (***forward selection***)**

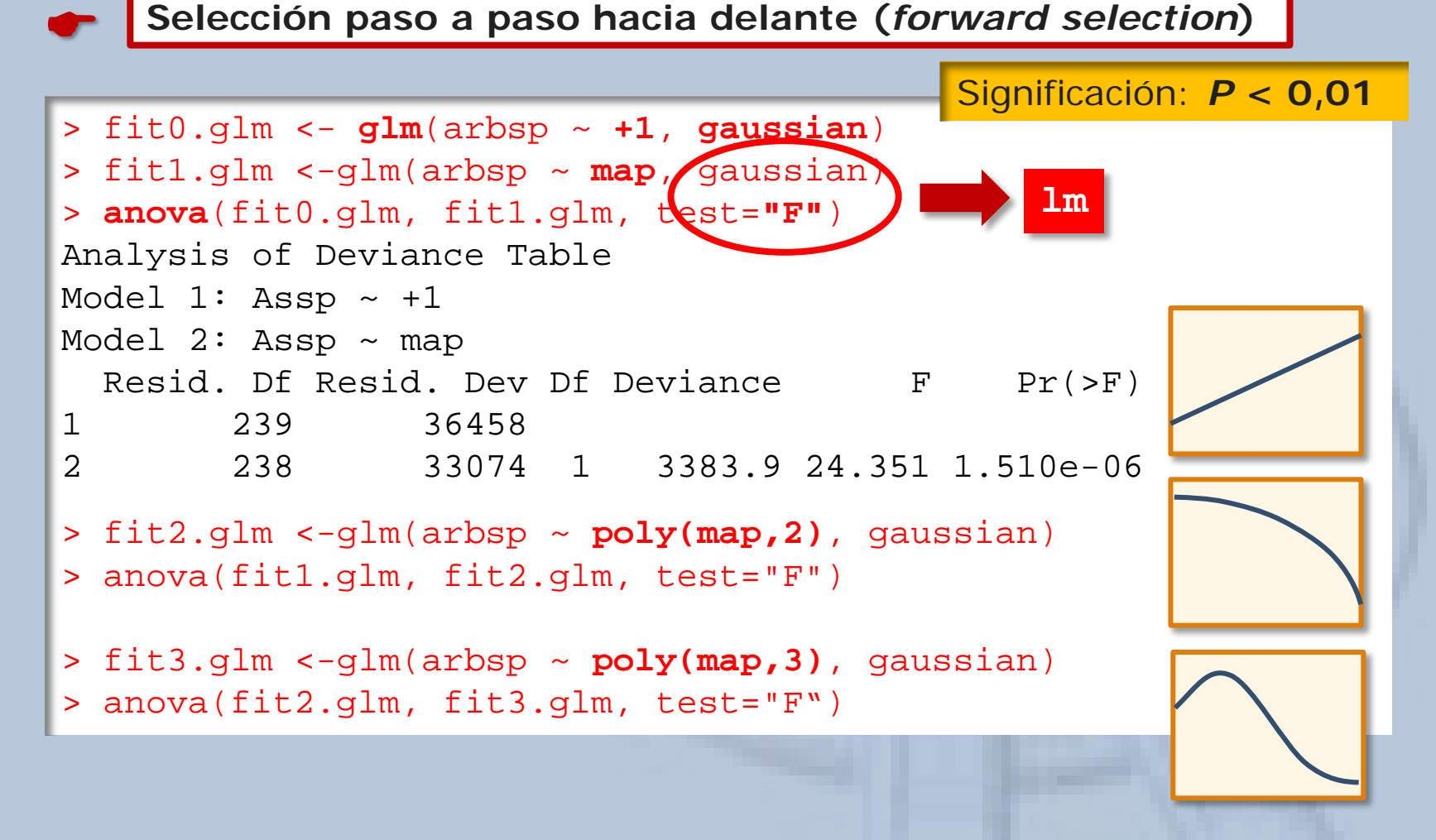

Resumen de los modelos de regresión considerando las variables espaciales y ambientales individualmente para explicar la riqueza de árboles.

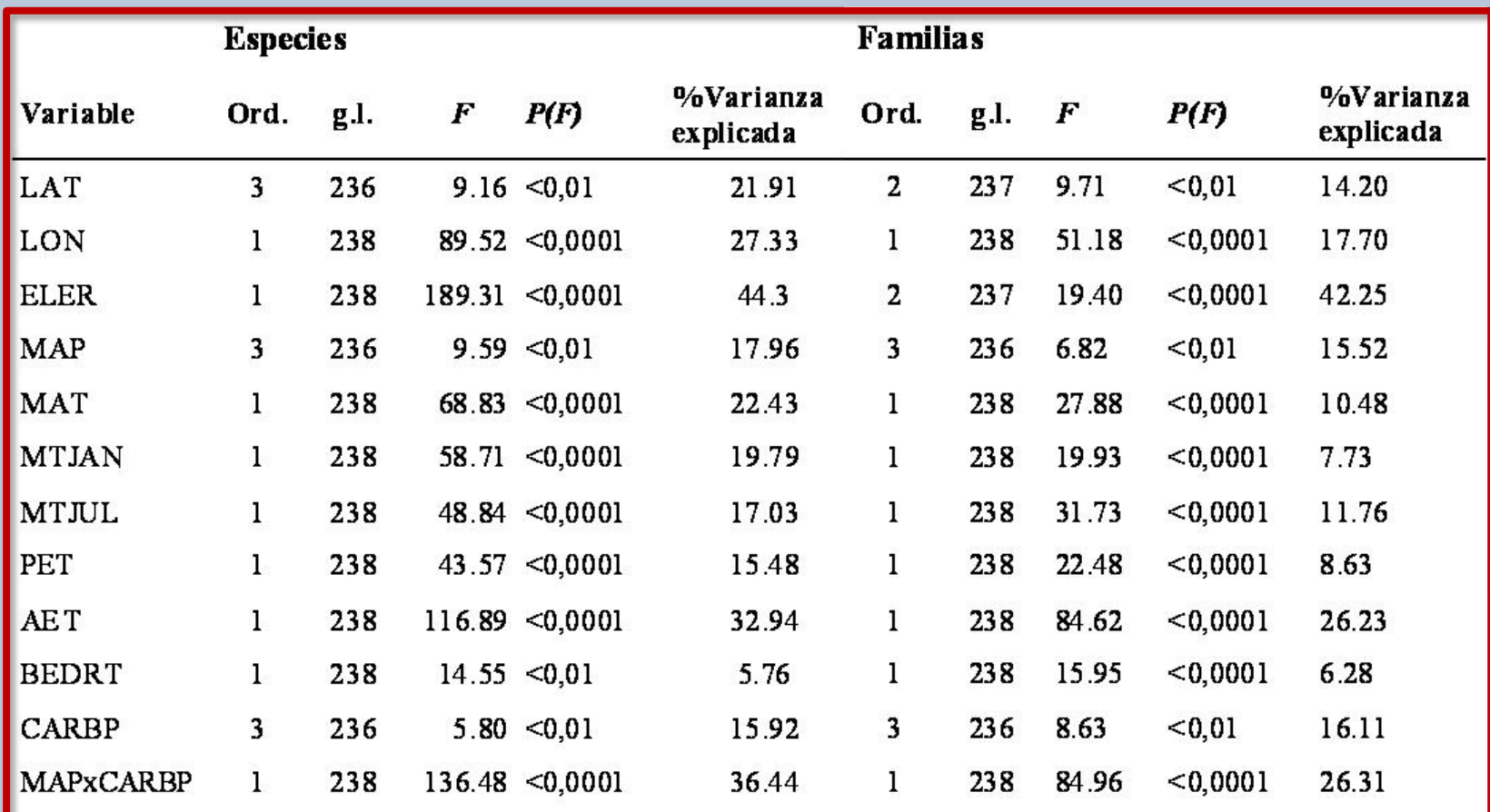

# **MODELOS LINEALES GENERALIZADOS (GLMs)**

 $\bullet$ 

```
Eliminación paso a paso hacia atrás (backward elimination)
```

```
> fit1.glm <- glm(arbfm \sim map+I(map^2)+I(map^3)+mat+I(mat^2)+(mat^3)+
mtjant_I(mtjan^2)+I(mtjan^3)+mtjul+I(mtjul^2)+I(mtjul^2)+I(mtjul^3)+pet+I(pet^2)+I(pet^3)+aet+I(aet^2)+I(aet^3)+eler+I(eler^2)+I(eler^3)+bedrt+ 
I(bedrt^2)+I(bedrt^3)+carbp+I(carbp^2)+I(carbp^3)+map:carbp, gaussian)
> fit2.glm <- glm(arbfm \sim I(map^2)+I(map^3)+mat+I(mat^2)+(mat^3)+
mtjant_I(mtjan+2)+I(mtjan^3)+mtjul+I(mtjul^2)+I(mtjul^3)+pet+I(pet^2)+I(pet^3)+aet+I(aet^2)+I(aet^3)+eler+I(eler^2)+I(eler^3)+bedrt+ 
I(bedrt^2)+I(bedrt^3)+carbp+I(carbp^2)+I(carbp^3)+map:carbp, quassian)> anova(fit1.glm, fit2.glm, test="F")
Analysis of Deviance Table
Model 1: arbfm \sim mModel 2: arbfm \sim ...
  Resid. Df Resid. Dev Df Deviance F Pr(>F)
1 211 938.324
```

```
2 212 1000.503 -1 -62.17949 13.98224 0.0002377
```
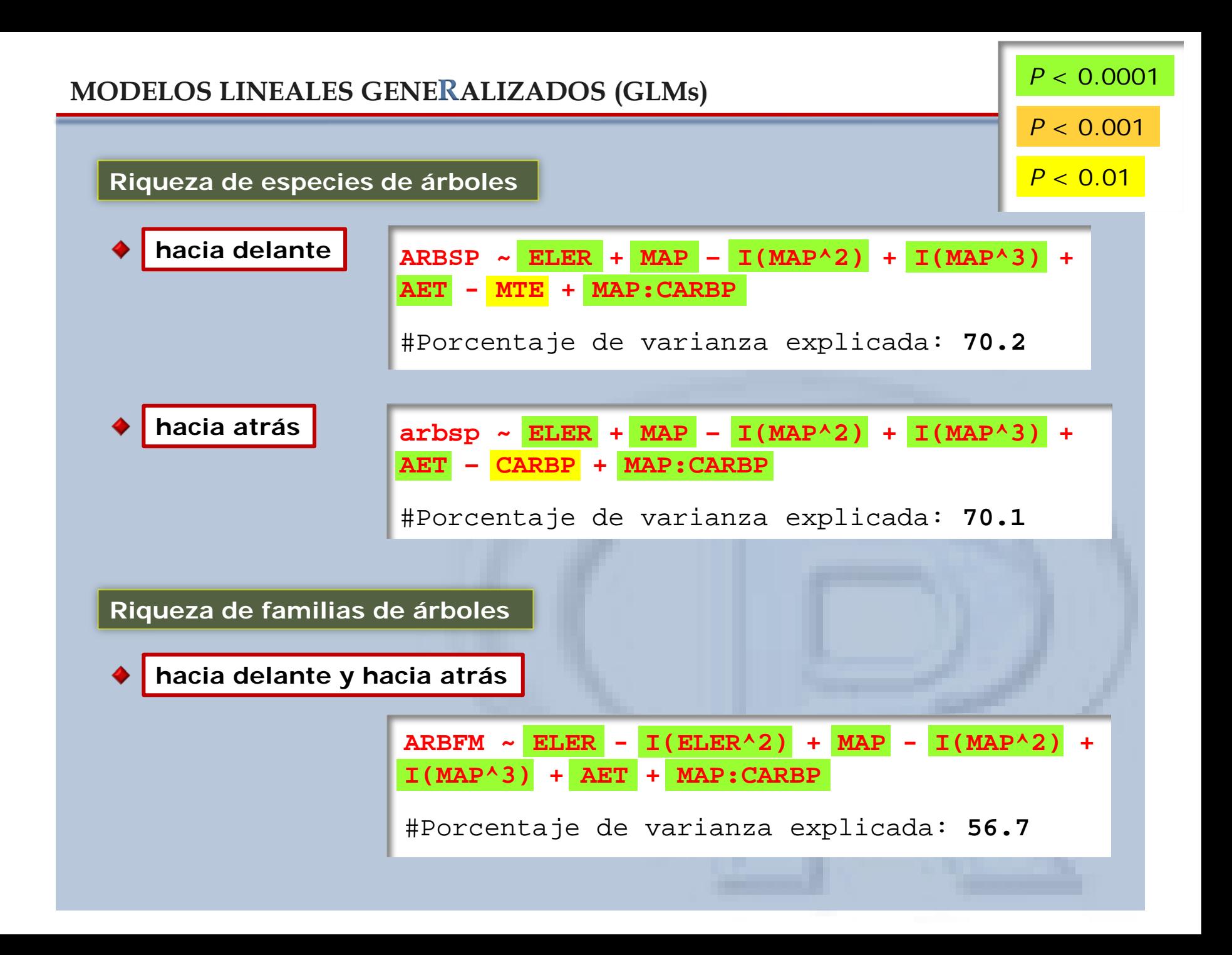

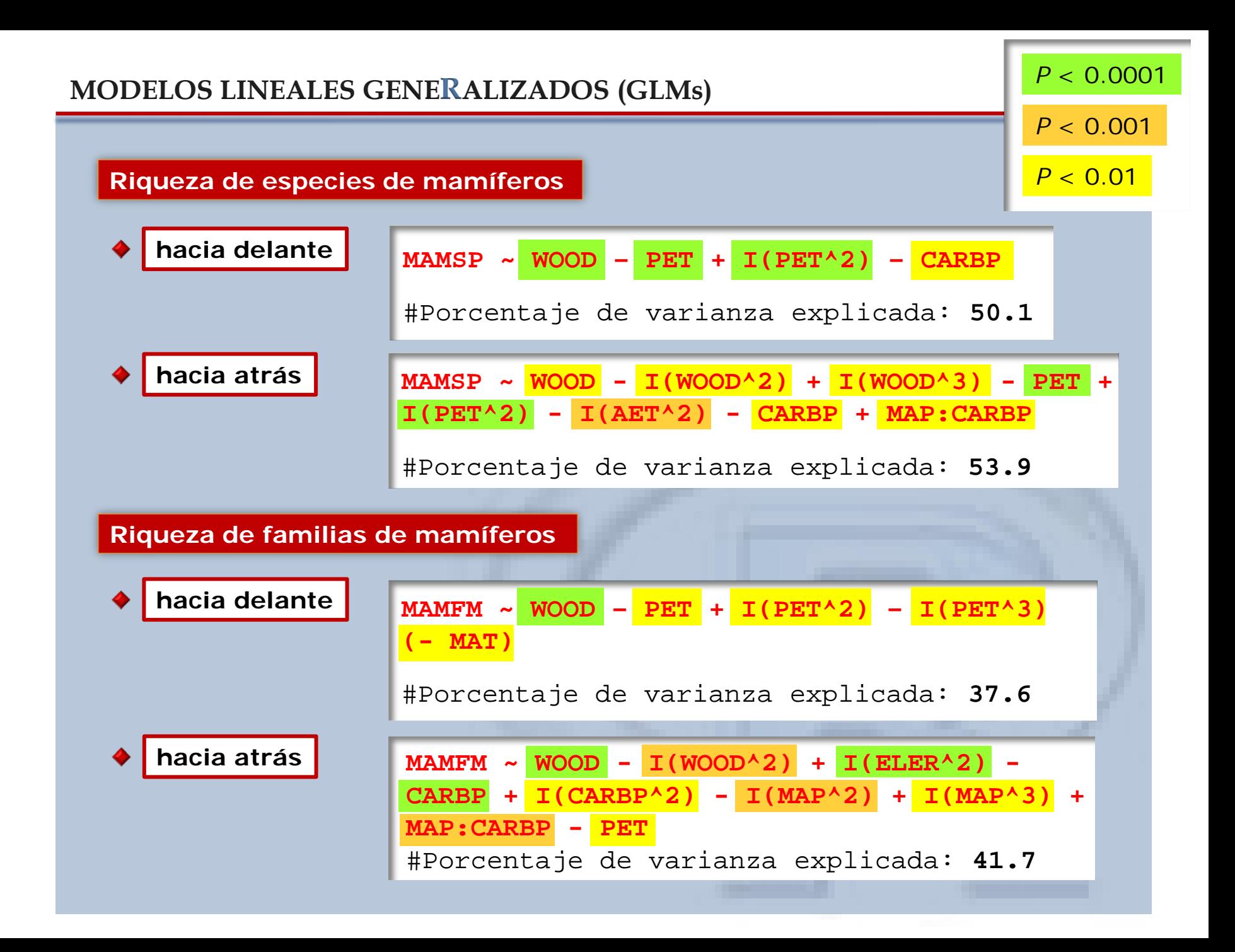

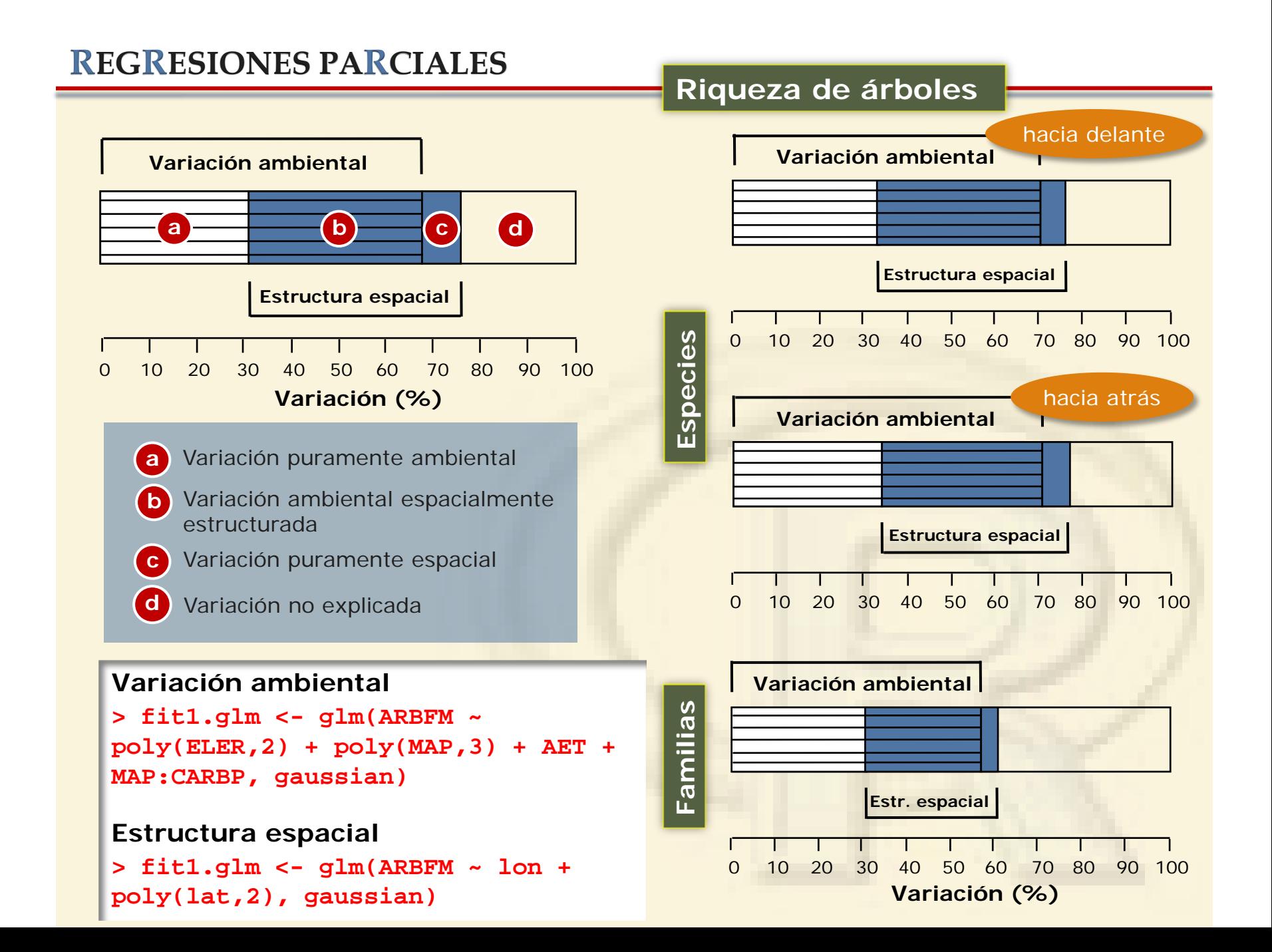

### **REGRESIONES PARCIALES**

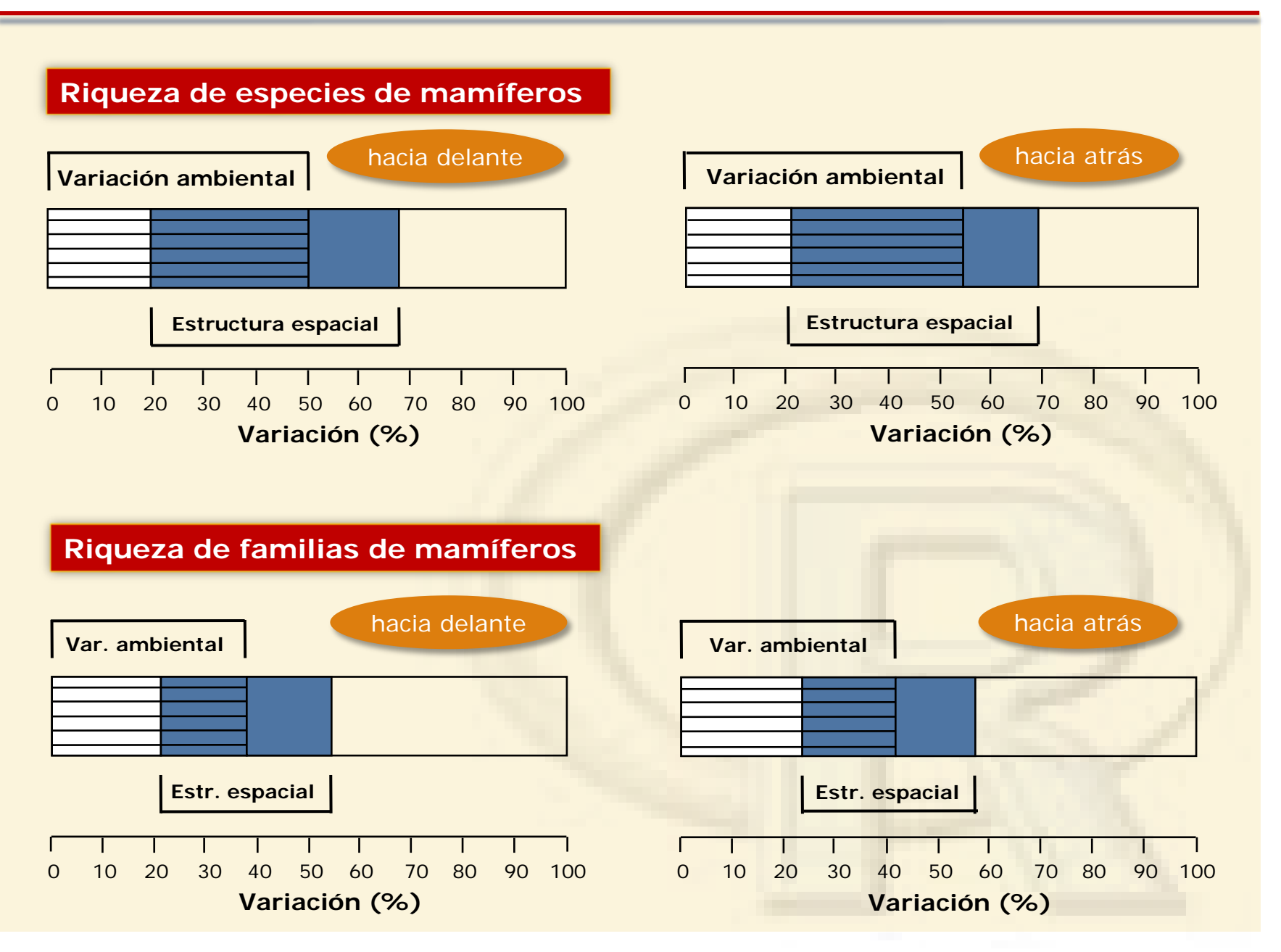

# **¡¡MUCHAS G ACIAS!!**